## **Teil 4: Texturing**

**Farbe, Struktur, Umgebung**

Æ

Ŧ

Helwig Hauser Teil 4: Texturing

#### **Wozu?**

**Mit Textur:**

- $\triangle$  Farbe
- ◆ Oberflächenstruktur
- $\blacklozenge$  Reflexion, Transparenz

Helwig Hauser Teil 4: Texturing

 $\blacklozenge$  Highlights

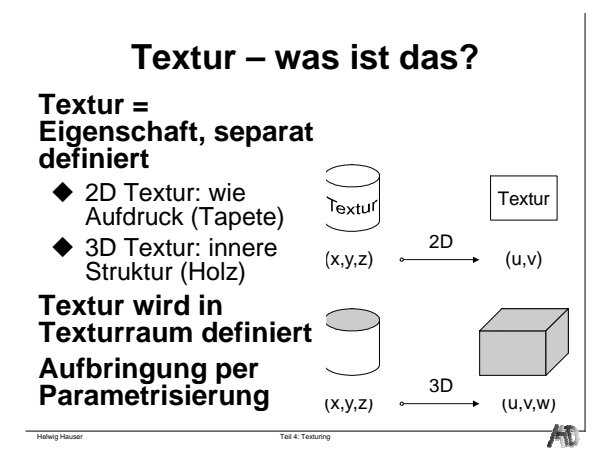

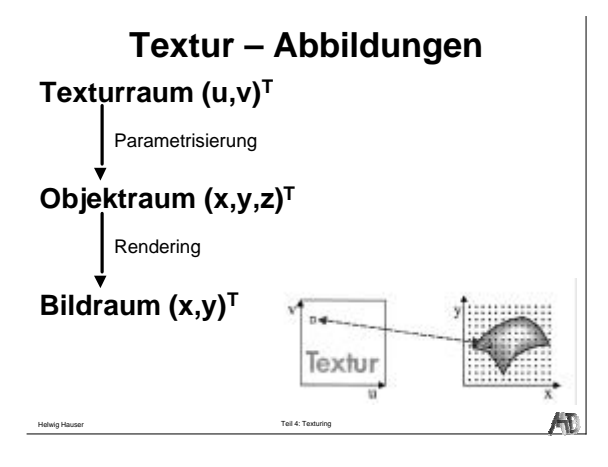

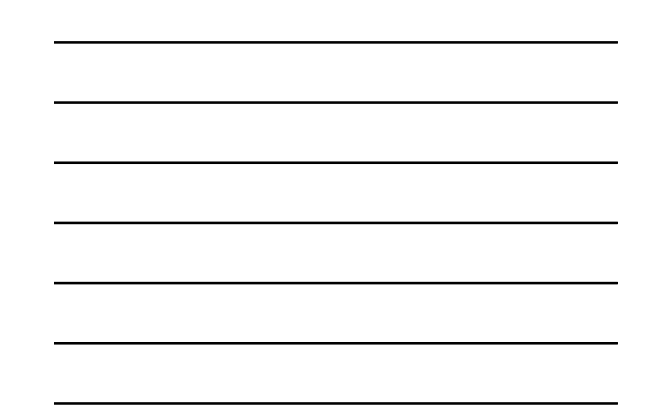

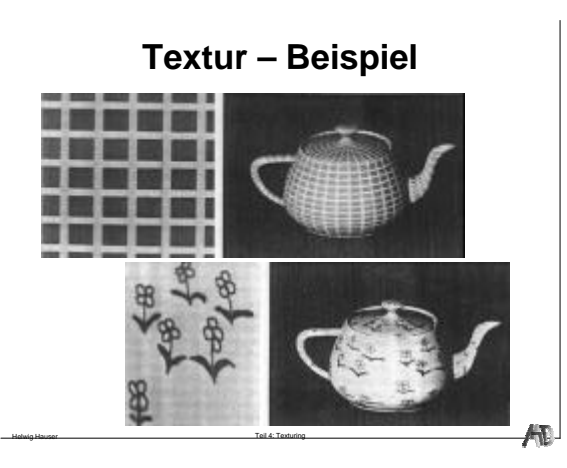

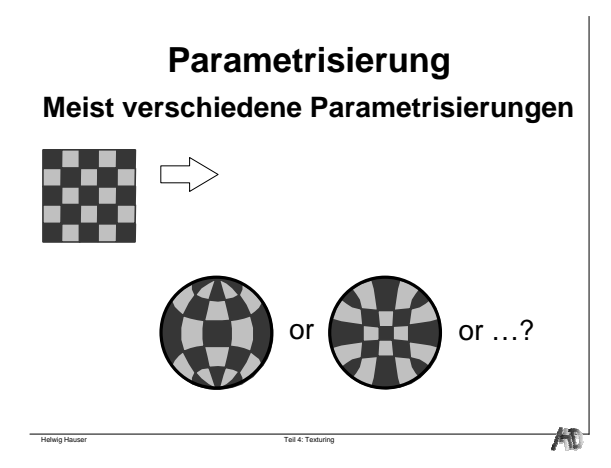

**2D Texturen – Beispiel**

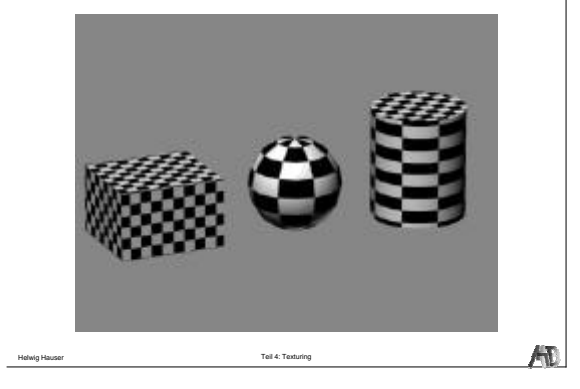

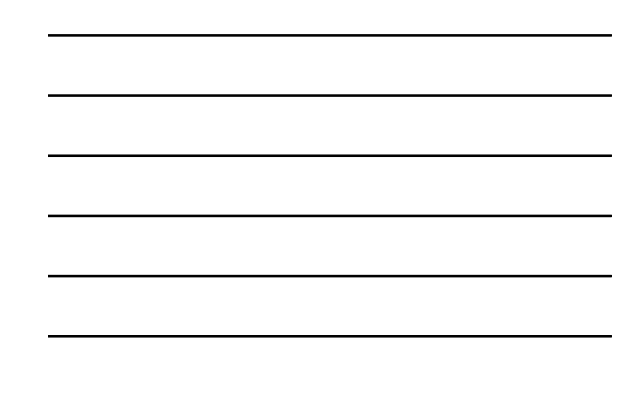

# **Sold Texturing**

3D Textur: innere Struktur Texturing: wie Ausschneiden

Helwig Hauser Teil 4: Texturing

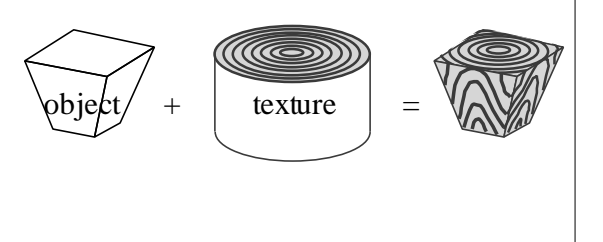

# **2D Textur vs. 3D Textur**

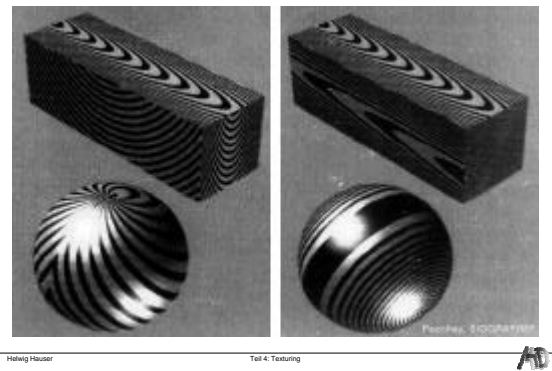

# **Solid Texturing – mehr Beispiele**

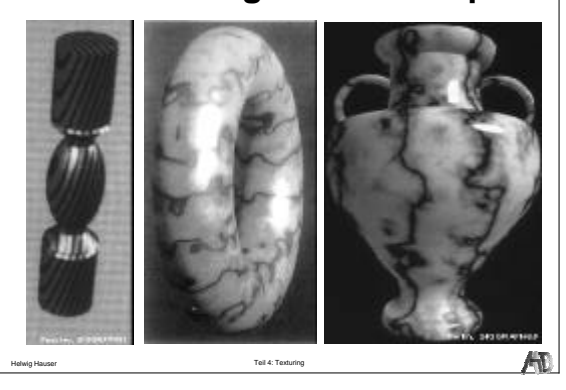

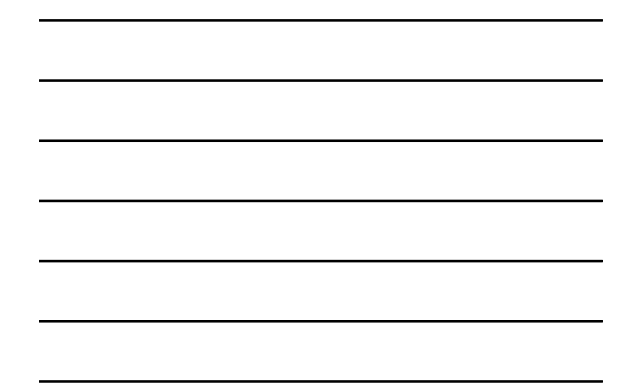

# **Bump Mapping**

#### **Bump Mapping =**

- u Vortäuschen von geometrischen Details
- $\blacklozenge$  Normalvektorvariation per Textur

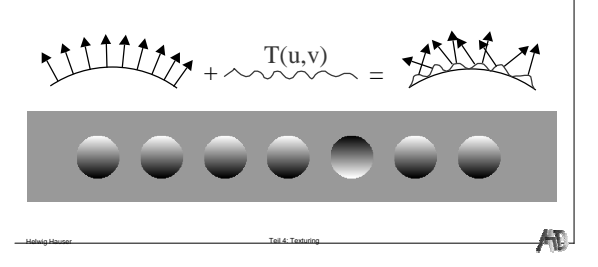

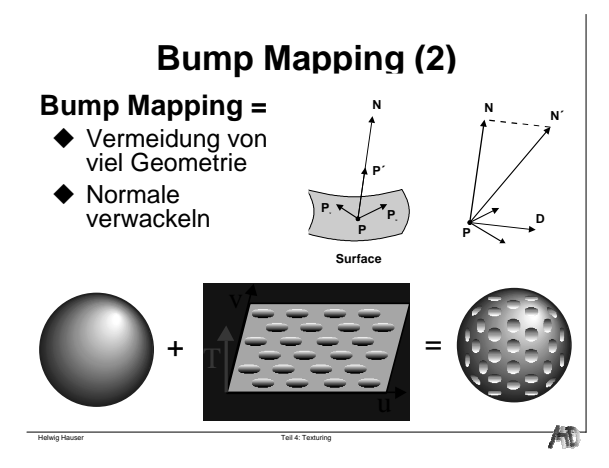

# **Bump Mapping – Beispiel**

**Normale Textur Bump Mapping**

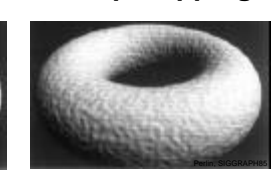

**Unterschied: Shading** → **3D Eindruck**

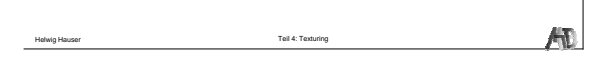

# **Bump Mapping – mehr Beispiele**

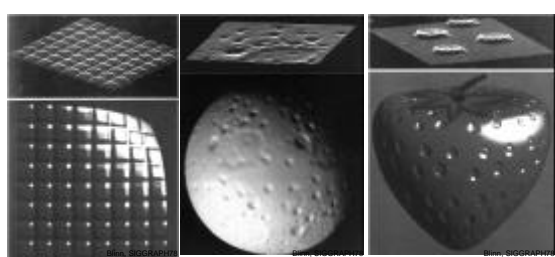

**Problem: Trick sichtbar am Rand! Problem: Bumps haben keine Schatten!**

## **Abhilfe: Horizon Mapping Schatten von bumps vortäuschen!**

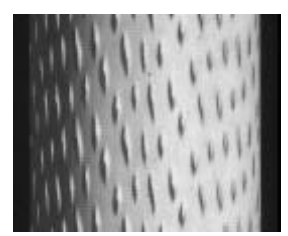

Helwig Hauser Teil 4: Texturing

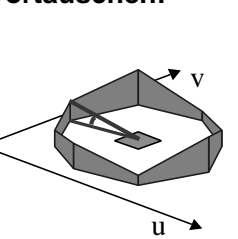

AD.

 $\mathcal{A}$ 

Horizont-Kontur vorberechnen

Helwig Hauser Teil 4: Texturing

# **Horizon Mapping – Beispiel**

**Unterschied zu Bump Mapping:**

- $\blacklozenge$  Bumps haben **Schatten**
- $\blacklozenge$  Bumps liegen im **Schatten**

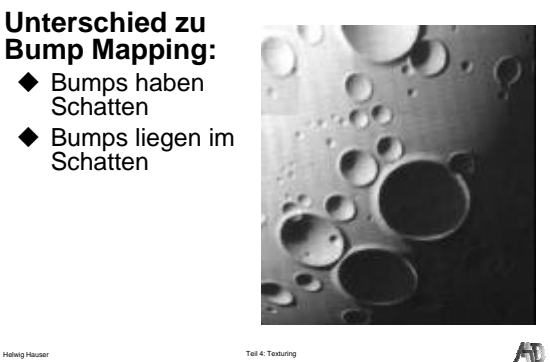

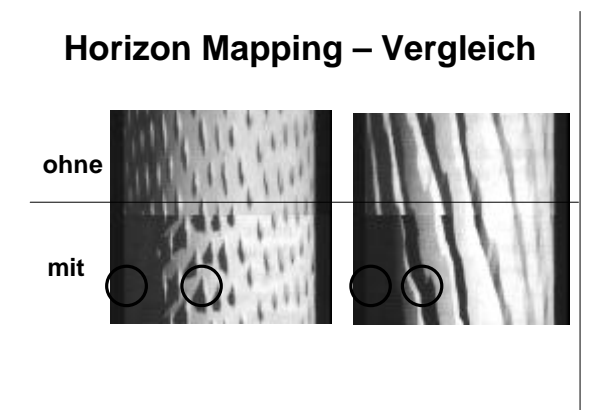

## **Environment Mapping**

**Statt komplexer Szene: Umgebung per Textur simulieren**

Helwig Hauser Teil 4: Texturing

Helwig Hauser Teil 4: Texturing

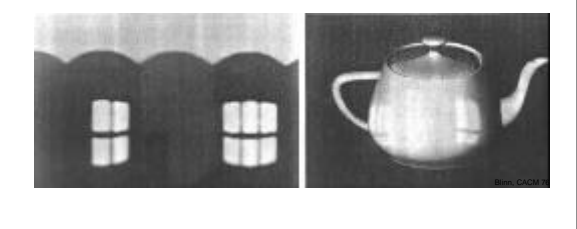

 $\mathcal{A}$ 

HD.

#### **6-Seiten Maps, Kugel-Maps**

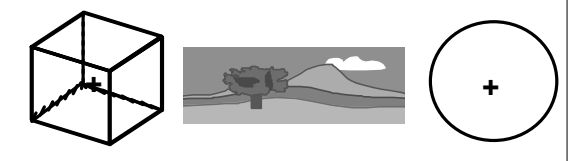

**Umgebung wird zuerst auf Textur abgebildet.**

# **Kugelförmige Map**

#### **Wenn Kugel groß:**

Helwig Hauser Teil 4: Texturing

- $\blacklozenge$  Speicherung in Polarkoordinaten
- $\blacklozenge$  Abruf nur per Richtung

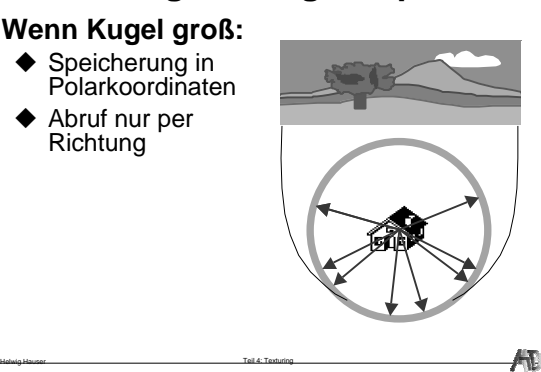

Æ

## **Environment Map – Prefiltern**

#### **Wenn Objekte scharf reflektieren:**

 $\triangleq$  1:1 Environment map = o.k.

#### **Bei diffusen Oberflächen:**

- ◆ Zuerst: Preprocessing (low pass)
- ◆ Evaluation in Richtung der Flächennormale

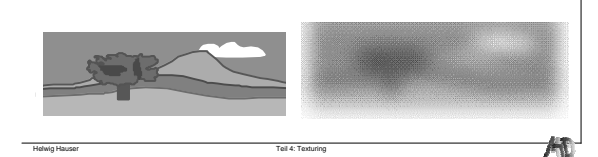

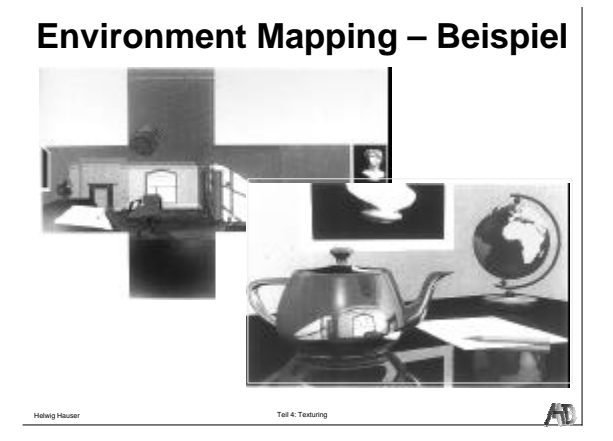

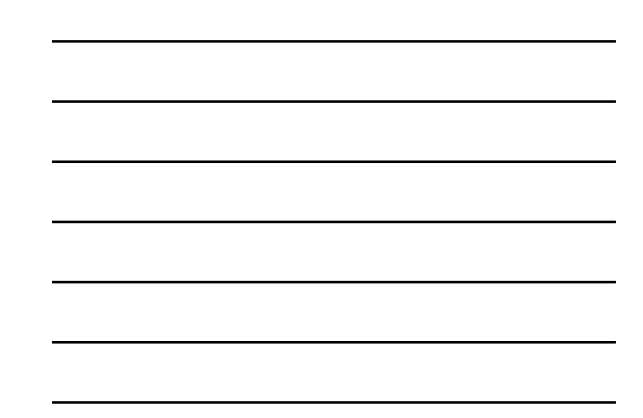

# **Aliasing-Probleme mit Texturen**

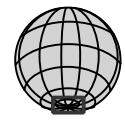

Parametrisierung nicht flächentreu!

Unterschiedlich viel Textur pro Pixel

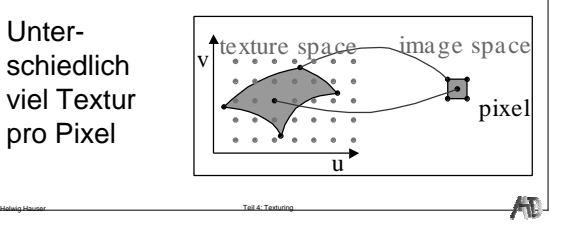

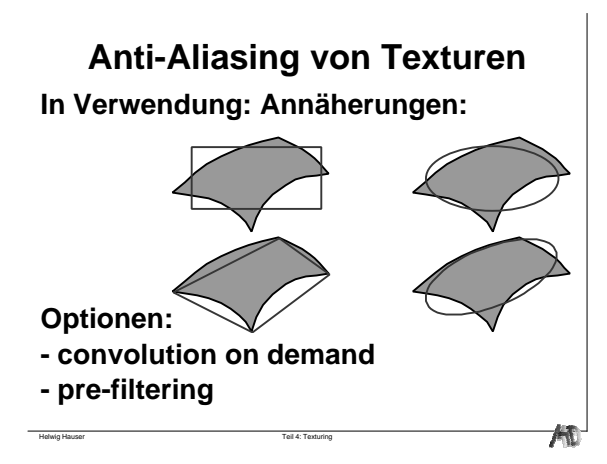

Helwig Hauser Teil 4: Texturing **Aliasing mit Texturen – Beispiele**

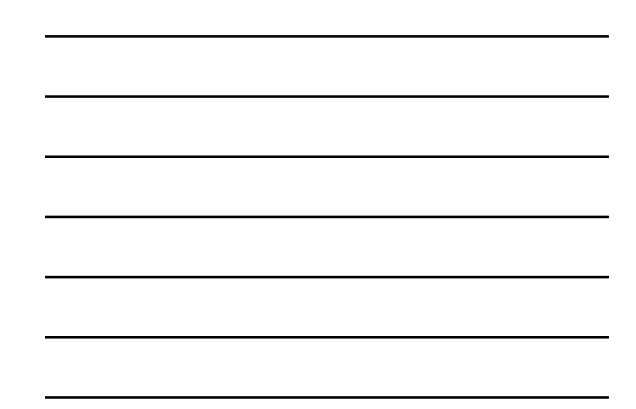

# **Mip-Mapping**

Verschiedene Auflösungen vorberechnet Drei Farben: effiziente Speicherung

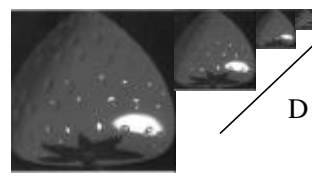

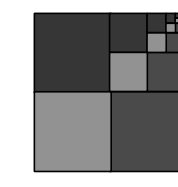

Mip: multum in parvo

Helwig Hauser Teil 4: Texturing

# **Mip Mapping – Beispiel**

Je nach Verzerrungsverhältnis, wird die entsprechende Textur gewählt.

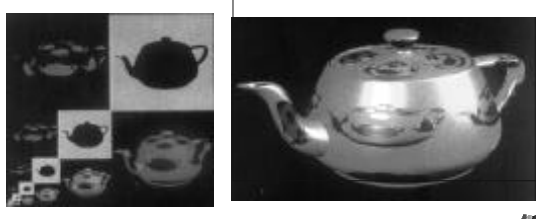

Helwig Hauser Teil 4: Texturing

## **Mip Mapping – Interpolation**

 $2^D = max(d_1, d_2)$ **D: Texturebene Beispiel: D=2.3**

Helwig Hauser Teil 4: Texturing

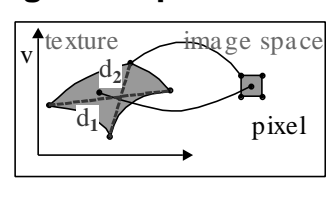

 ${\sf T}_0$  = Texturwert aus Ebene trunc(D)  $T_1$  = Texturwert aus Ebene trunc(D)+1 Ergebniswert: lineare Interpolation

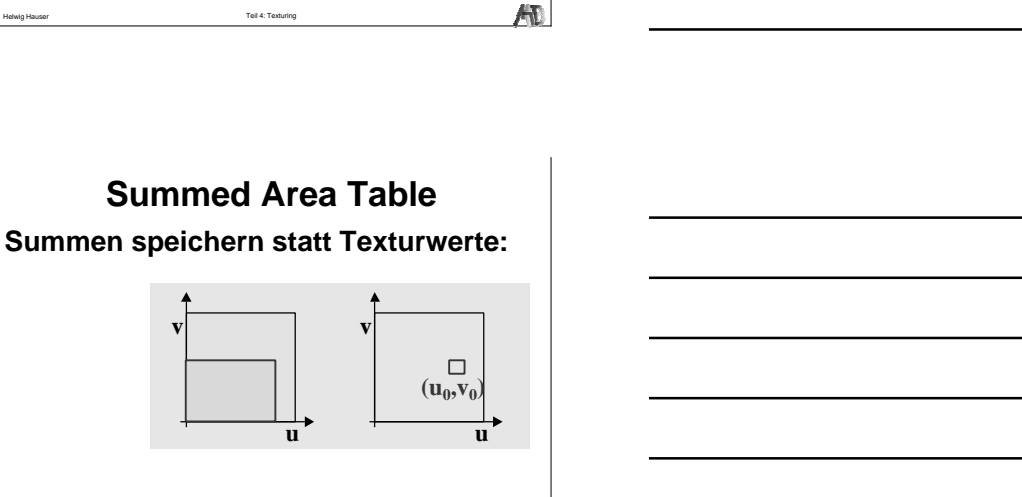

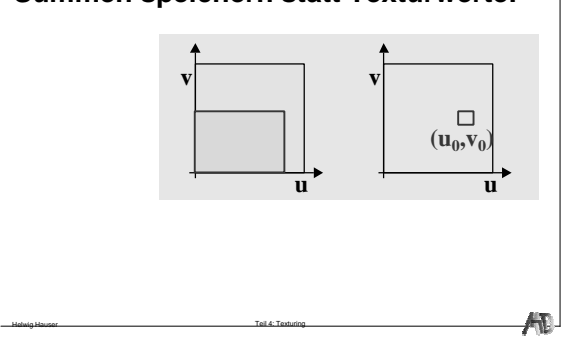

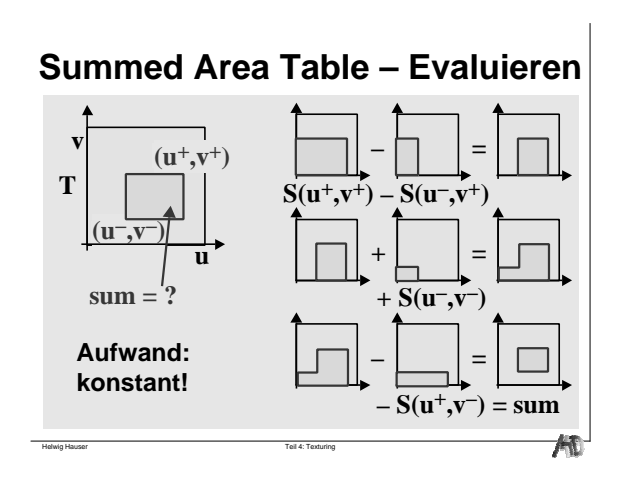

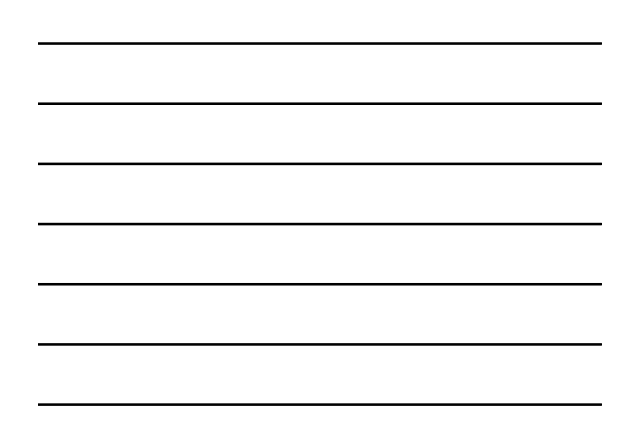

**Anti-Aliasing von Texturen – Bsp.**

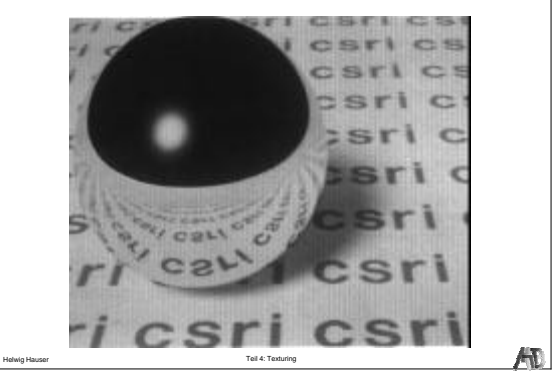

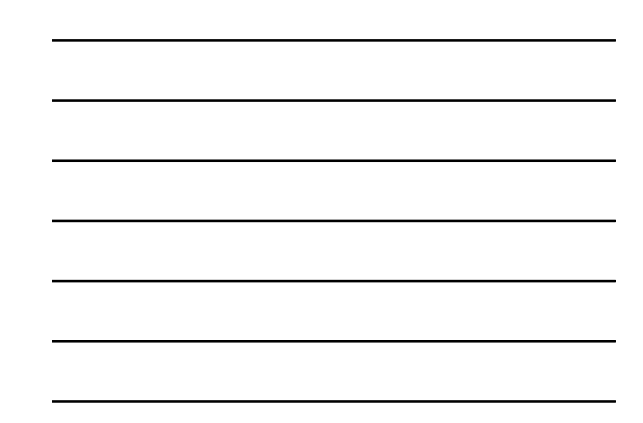